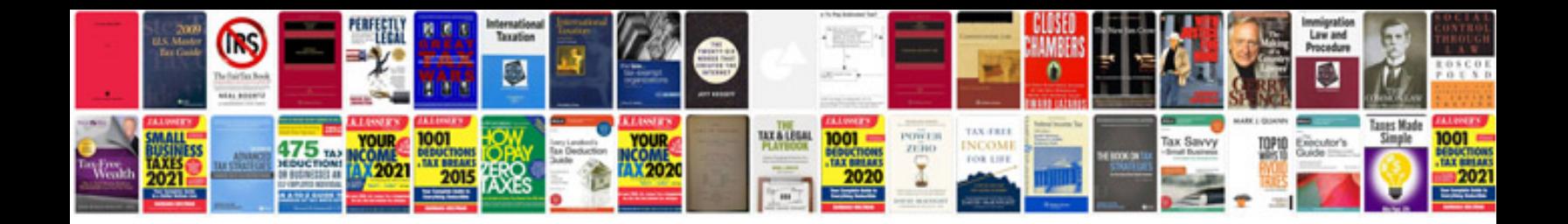

**Sap hr end user manual**

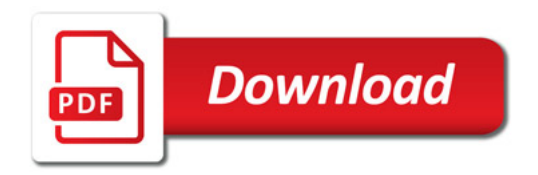

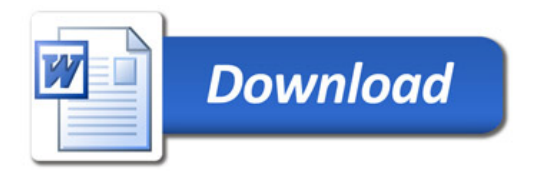